ФИО: Агафоно**вАЛЕКТЕРСТВО НАУКИ И <mark>ВЫСШЕГО ОБРАЗОВАНИЯ РОССИЙСКОЙ Ф</mark>ЕДЕРАЦИИ** <sup>Должность ф**юдерафичио**е государстве<mark>нное автономное образовательное учреждение</mark></sup> **ВЫСШЕГО ОБРАЗОВАНИЯ** Уникальный программный ключ: «МОСКОВСКИЙ ПОЛИТЕХНИЧЕСКИЙ УНИВЕРСИТЕТ» 253947**7ebbokcapickimй институт (ФИ</mark>ЛИАЛ) MOCKOBCKOГО ПОЛИТЕХНИЧЕСКОГО УНИВЕРСИ-ТЕТА** Дата подписания: 30.08.2023 18:02:08

#### **Кафедра транспортно-технологических машин**

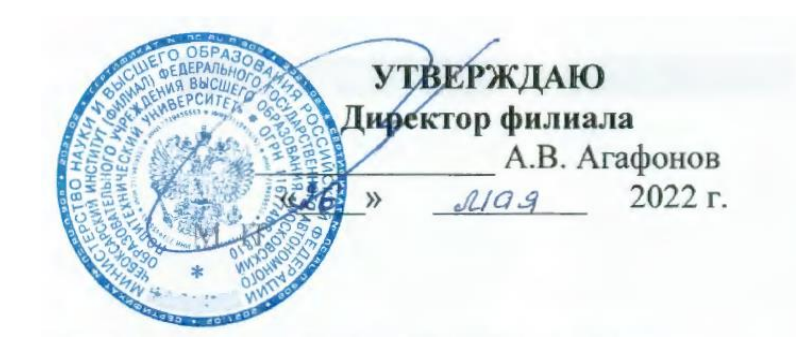

# **РАБОЧАЯ ПРОГРАММА ДИСЦИПЛИНЫ**

**«Основы систем автоматизированного проектирования»**

(наименование дисциплины)

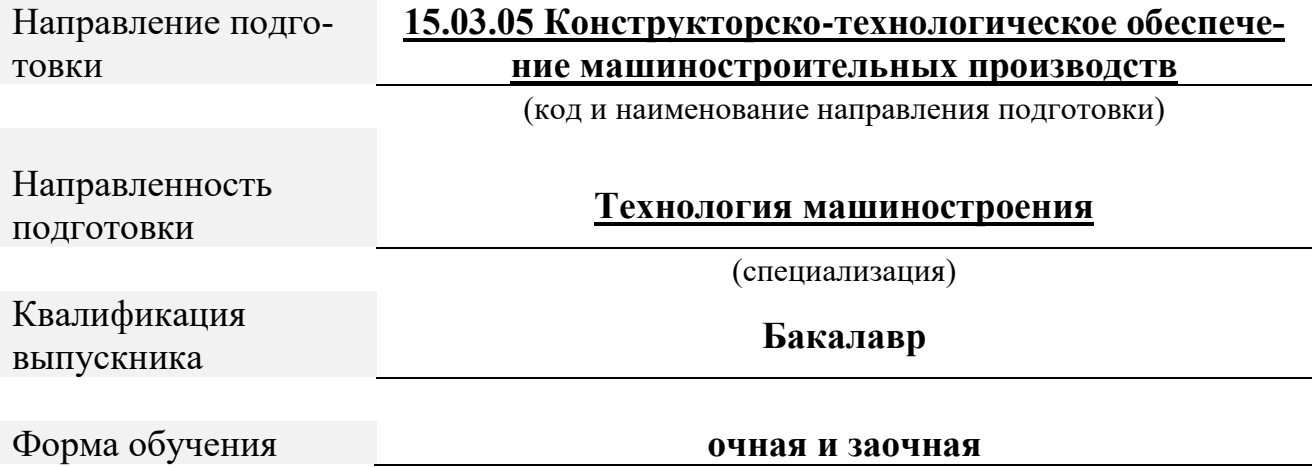

Программа составлена в соответствии с:

- Федеральный государственный образовательный стандарт высшего образования - бакалавриат по направлению подготовки 15.03.05 Конструкторско-технологическое обеспечение машиностроительных производств, утвержденный приказом Министерства науки и высшего образования Российской Федерации №1044 от 17 августа 2020 года, зарегистрированный в Минюсте 10 сентября 2020 года, рег. номер 59763 (далее – ФГОС ВО).

- учебным планом (очной, заочной форм обучения) по направлению подготовки **15.03.05 Конструкторско-технологическое обеспечение машиностроительных производств**

Рабочая программ дисциплины включает в себя оценочные материалы для проведения текущего контроля успеваемости и промежуточной аттестации по дисциплине (п.8 Фонд оценочных средств для проведения текущего контроля успеваемости, промежуточной аттестации по итогам освоения дисциплины)

Автор(ы) Мишин Вячеслав Андреевич, кандидат технических наук, доцент кафедры транспортно-технологических машин

*(указать ФИО. ученую степень, ученое звание или должность)*

Программа одобрена на заседании кафедры транспортно-технологических машин (протокол № 9 от 14.05.2022).

*(указать наименование кафедры)*

**1. Перечень планируемых результатов обучения, соотнесенных с планируемыми результатами освоения образовательной программы (Цели освоения дисциплины)**

1.1.Целями освоения дисциплины (модуля) «Основы систем автоматизированного проектирования» являются: «на основе усвоения отобранных теоретических и практических знаний, умений и навыков в области автоматизированного проектирования овладеть компетенциями по квалифицированному применению на практике методов и средств автоматизации технологического проектирования».

1.2. Области профессиональной деятельности и(или) сферы профессиональной деятельности, в которых выпускники, освоившие программу, могут осуществлять профессиональную деятельность:

40 Сквозные виды профессиональной деятельности в промышленности (в сферах: технологического обеспечения заготовительного производства на машиностроительных предприятиях; технологической подготовки производства деталей машиностроения).

Выпускники могут осуществлять профессиональную деятельность в других областях профессиональной деятельности и (или) сферах профессиональной деятельности при условии соответствия уровня их образования и полученных компетенций требованиям к квалификации работника.

Выпускники могут осуществлять профессиональную деятельность в других

 . 1.3. К основным задачам изучения дисциплины относится подготовка обучающихся к выполнению трудовых функций в соответствии с профессиональными стандартами:

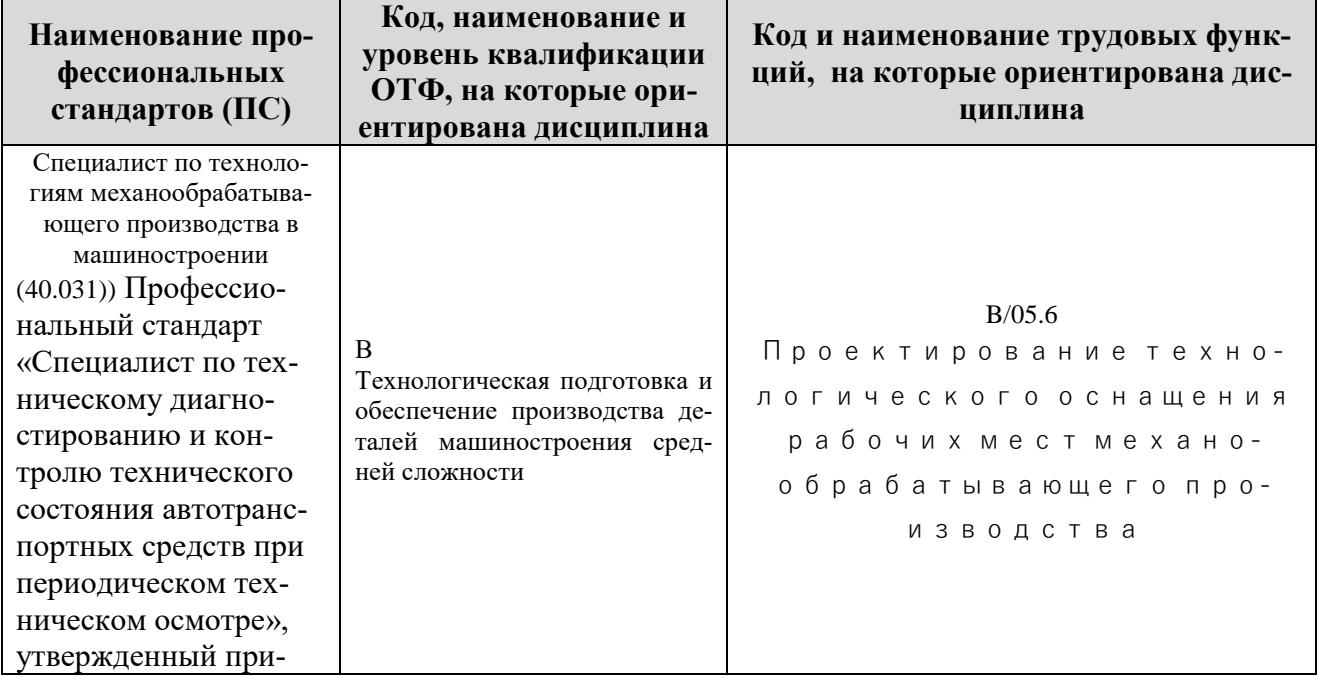

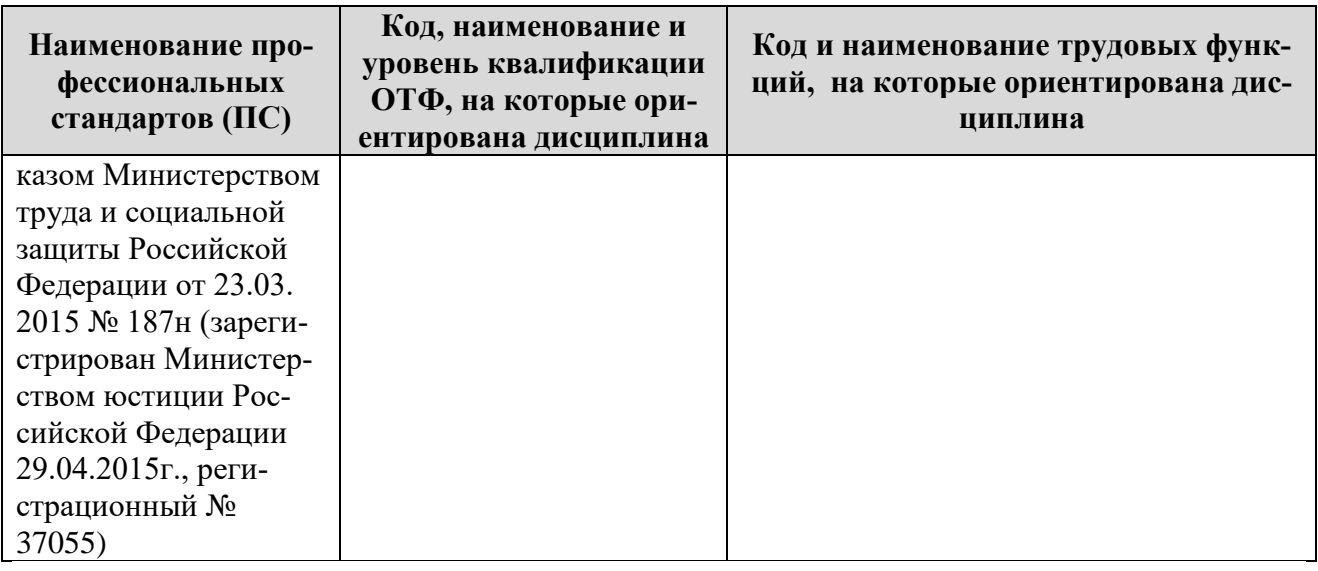

### 1.4. Компетенции обучающегося, формируемые в результате освоения дисциплины

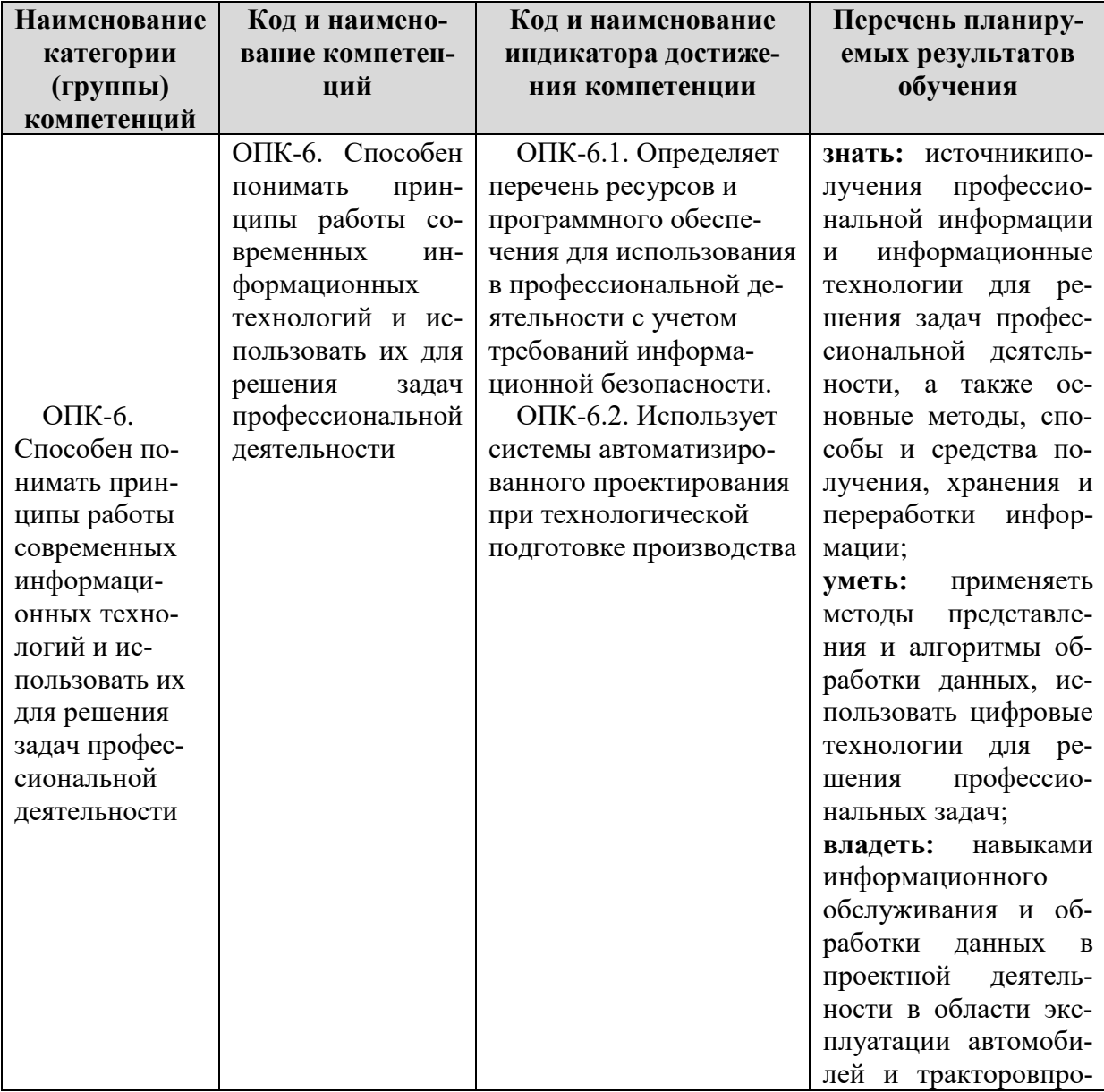

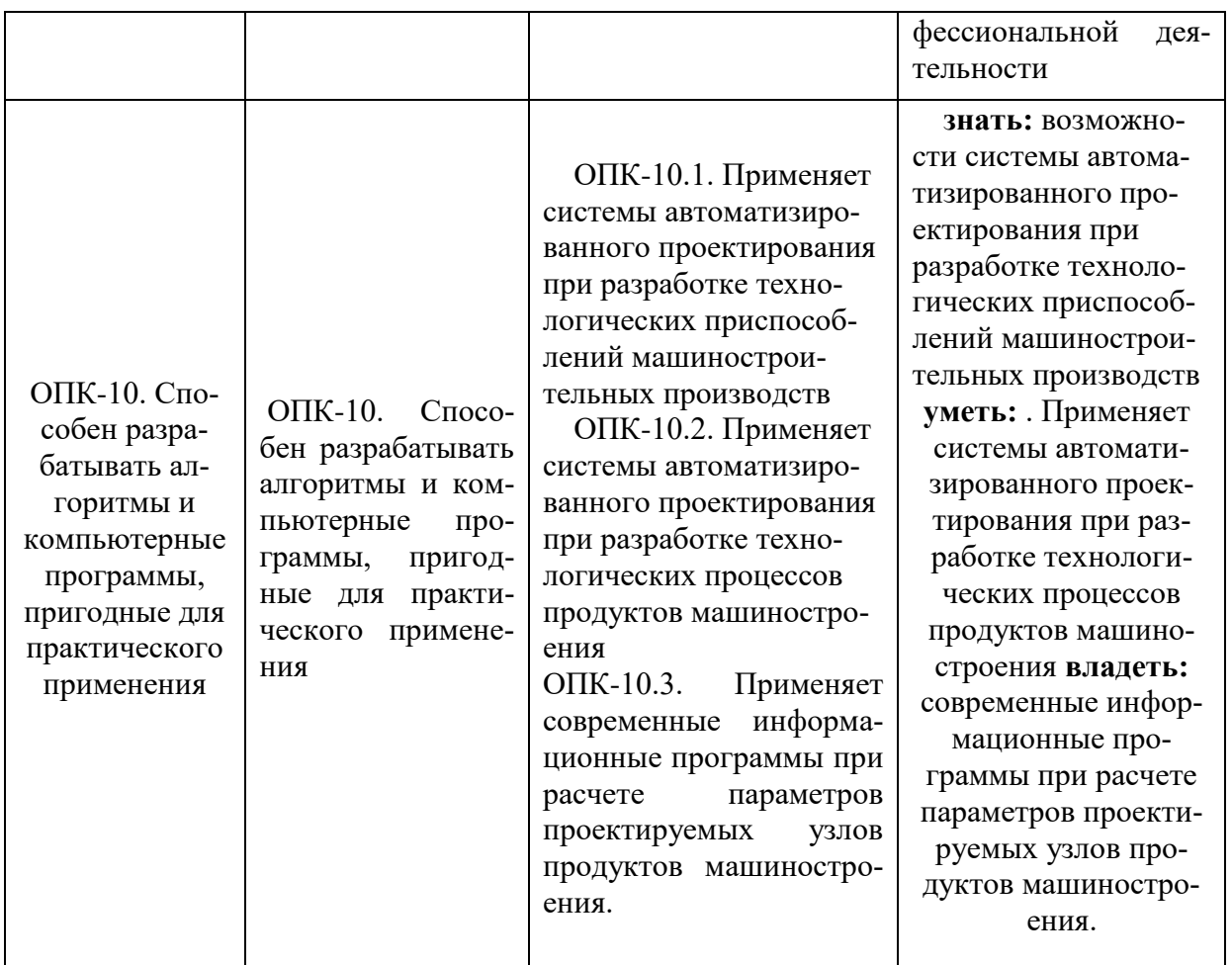

#### **2.Место дисциплины в структуре ОПОП**

Дисциплина Б1.Д(М).Б.31 «Основы систем автоматизировыанного проектирования» реализуется в рамках обязательной части Блока 1 «Дисциплины (модуля)» программы специалитета.

Дисциплина преподается обучающимся по очной форме обучения – во 2-м семестре, по заочной форме – в 4семестре.

Дисциплина ««Основы систем автоматизированного проектирования» является промежуточным этапом формирования компетенций ОПК-6, ОПК 10.

В процессе освоения ОПОП дисциплина «Основы систем автоматизировыанного проектирования» основывается на знаниях, умениях и навыках, приобретенных при изучении дисциплин: основы проектной деятельности, детали машин, гидравлика и пневмопривод, конструкция наземных транспортно-технологических средств, надёжность механических систем, компьютерная графика при проектировании технологического оборудования и является предшествующей для изучения дисциплин проектная деятельность, производственный менеджмент, единая система конструкторской документации, учебная практика: технологическая практика, государственной итоговой аттестации.

Формой промежуточной аттестации знаний обучаемых по очной форме обучения является зачет в 2-м семестре, по заочной форме зачет в 4 семестре.

**3. Объем дисциплины (**Общая трудоемкость дисциплины составляет 3 зачетных единицы – 108 часа, из них

#### **очная форма обучения:**

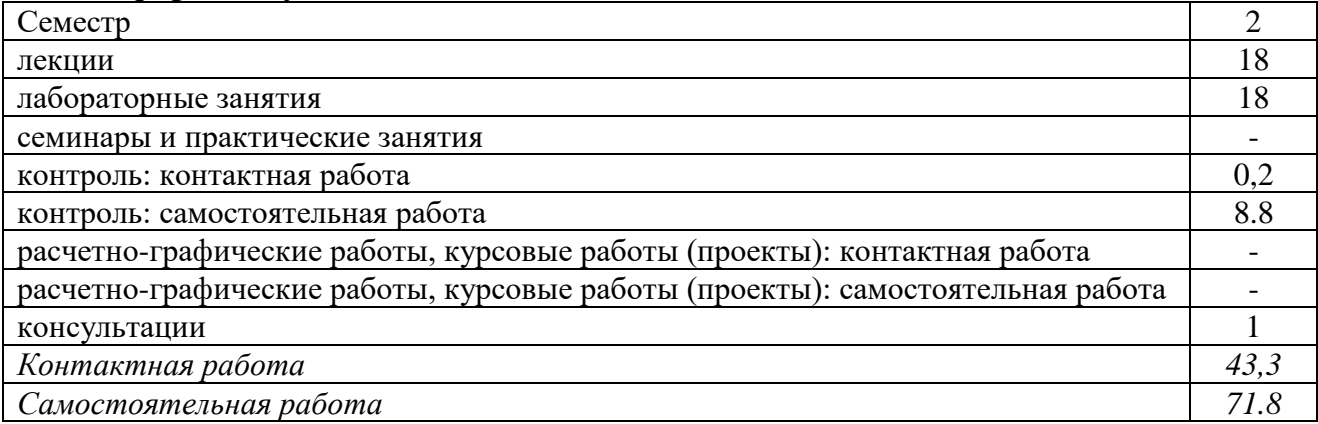

Вид промежуточной аттестации (форма контроля): зачёт

#### **заочная форма обучения:**

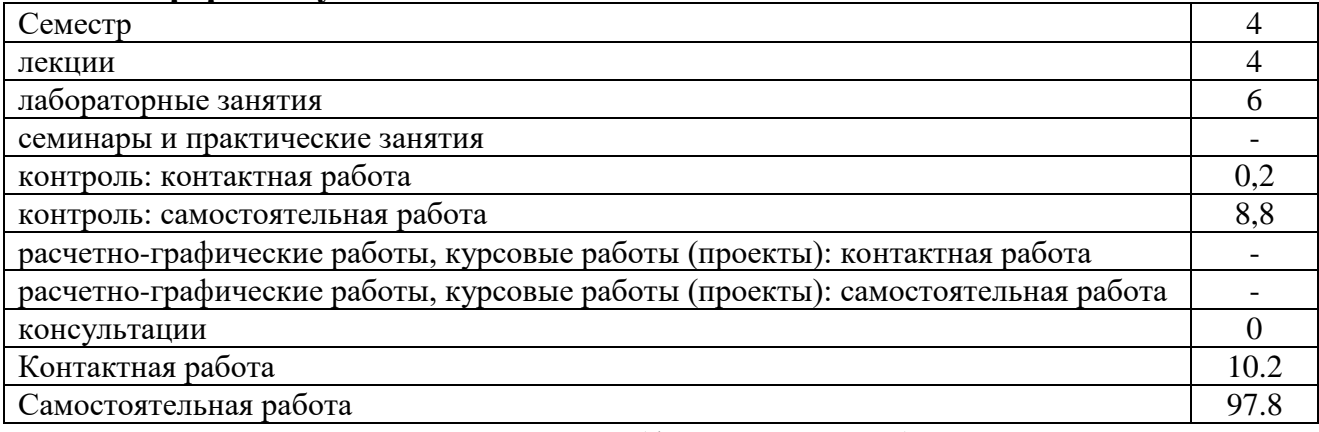

Вид промежуточной аттестации (форма контроля): зачёт

# **4. Содержание дисциплины, структурированное по темам (разделам**

#### **Очная форма обучения**

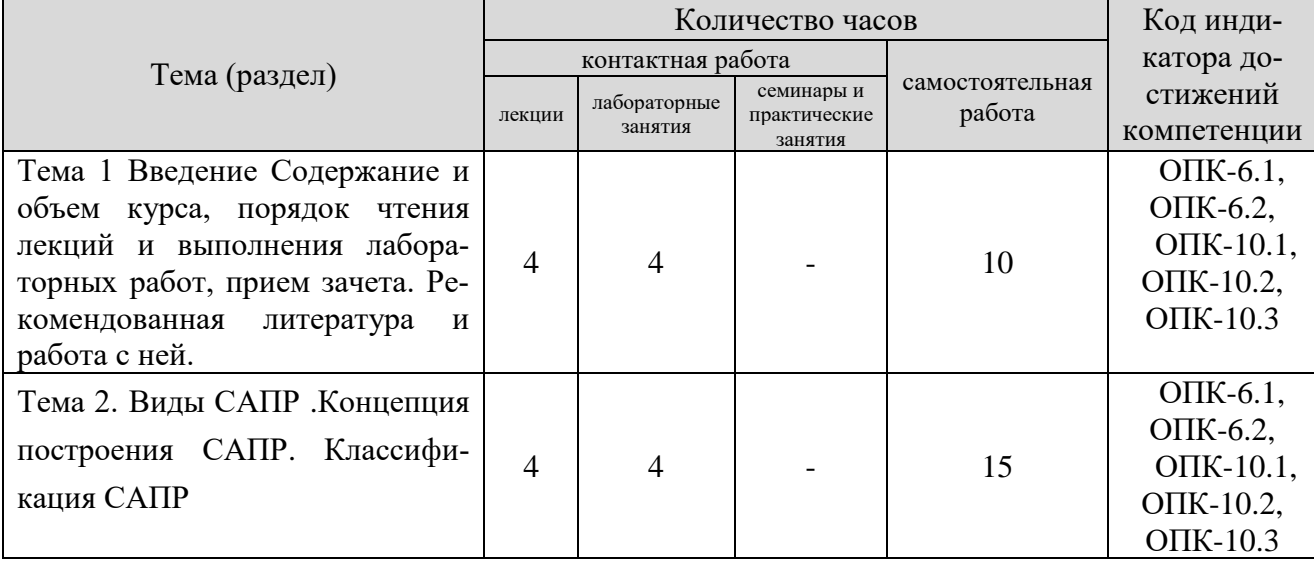

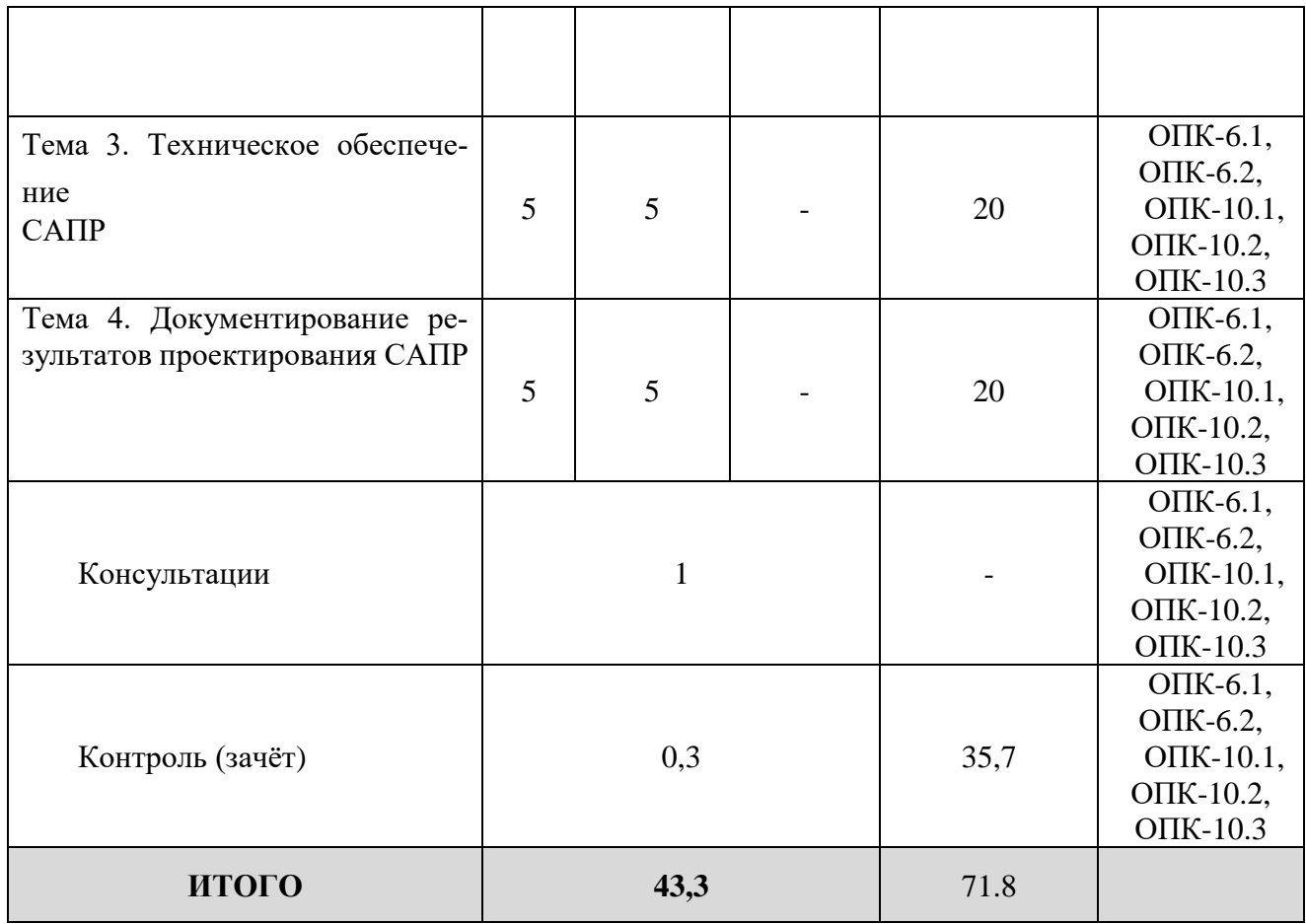

# **Заочная форма обучения**

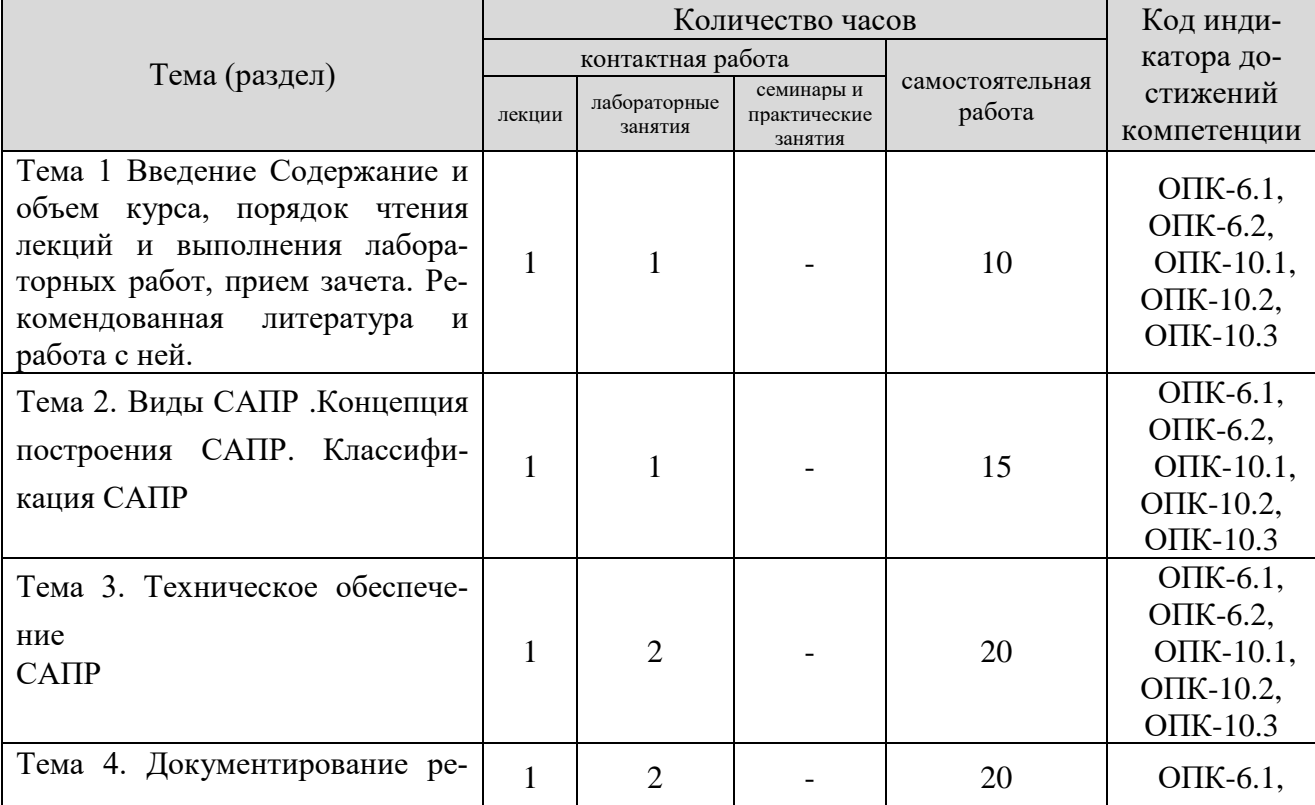

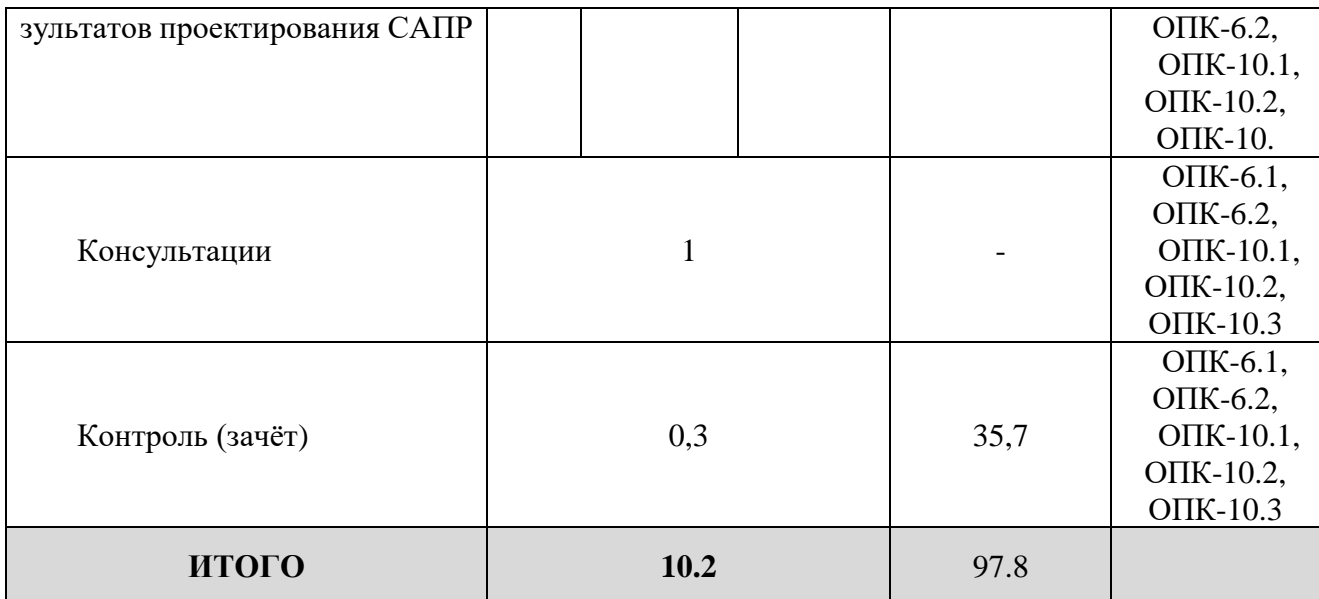

#### **5. Образовательные технологии, применяемые при освоении дисциплины**

Реализация компетентностного подхода предусматривает использование в учебном процессе информационных технологий: на лекциях используется мультимедийное оборудование, материал в формате презентаций, видеоматериал, а так же встречи с руководителями машиностроительных предприятий и мастер-классы специалистов в сочетании с внеаудиторной работой в виде выполнения контрольной работы по индивидуальному заданию.

Обучение в сотрудничестве - в группе, обсуждения алгоритмов построения 3-D моделей, поиска информации с использованием Интернет рессурсов, развитие компетентности студентов в организации своей учебной деятельности в процессе освоения CАD,CАM технологий, развития креативного мышления в процессе построения 3-D моделей, организации самостоятельной деятельности при освоении CАD, CАM технологий, самостоятельный поиск ошибок, мастерская, синтез мыслей.

#### **6. Практическая подготовка**

Практическая подготовка реализуется путем проведения лабораторных занятий, предусматривающих участие обучающихся в выполнении отдельных элементов работ, связанных с будущей профессиональной деятельностью. Объем занятий в форме практической подготовки составляет 2 часа (по очной форме обучения), 2 часа (по заочной форме обучения)

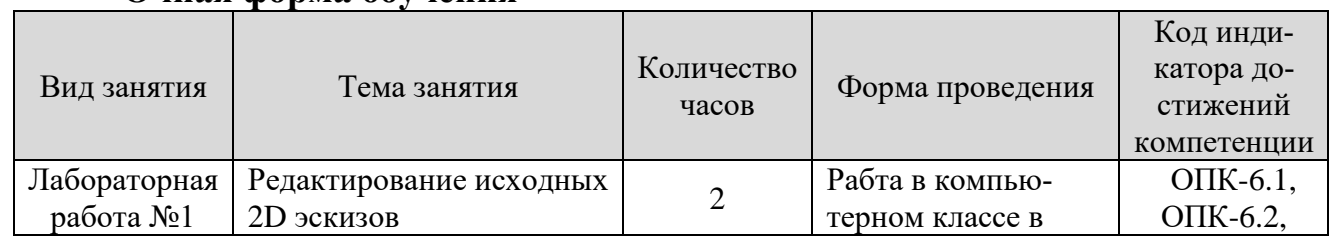

#### **Очная форма обучения**

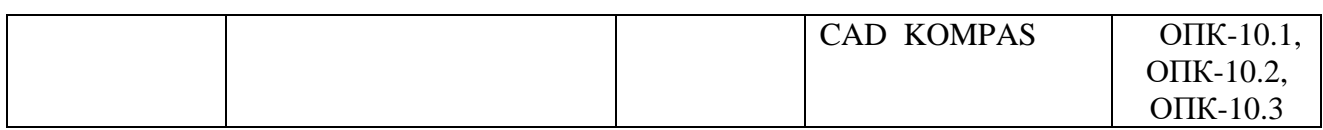

#### **Заочная форма обучения**

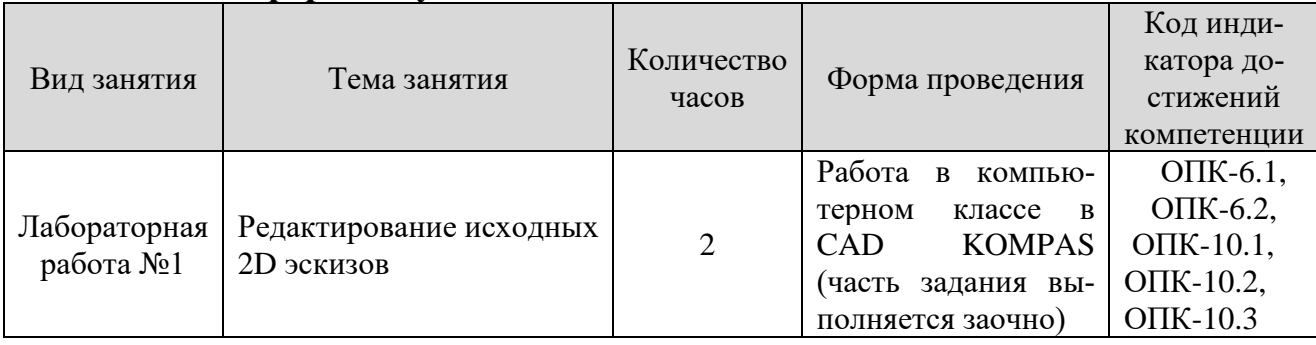

#### **7. Учебно-методическое обеспечение самостоятельной работы студентов**

Самостоятельная работа студентов предусмотрена учебным планом по дисциплине в объеме 71.8 часов по очной форме обучения, 97.8 часа по заочной форме обучения. Самостоятельная работа реализуется в рамках программы освоения дисциплины в следующих формах:

- работа с конспектом занятия (обработка текста);
- работа над учебным материалом учебника;
- проработка тематики самостоятельной работы;
- написание отчёта по лабораторным работам (реферата);
- поиск информации в сети «Интернет» и литературе;
- - выполнение индивидуальных заданий;

- подготовка к сдаче зачета.

В рамках учебного курса предусматриваются встречи с представителями правоохранительных органов.

Самостоятельная работа проводится с целью: систематизации и закрепления полученных теоретических знаний и практических умений обучающихся; углубления и расширения теоретических знаний студентов; формирования умений использовать нормативную, правовую, справочную документацию, учебную и специальную литературу; развития познавательных способностей и активности обучающихся: творческой инициативы, самостоятельности, ответственности, организованности; формирование самостоятельности мышления, способностей к саморазвитию, совершенствованию и самоорганизации; формирования профессиональных компетенций; развитию исследовательских умений студентов.

Формы и виды самостоятельной работы студентов: чтение основной и дополнительной литературы – самостоятельное изучение материала по рекомендуемым литературным источникам; работа с библиотечным каталогом, самостоятельный подбор необходимой литературы; работа со словарем, справочником; поиск необходимой информации в сети Интернет; конспектирование

источников; реферирование источников; составление аннотаций к прочитанным литературным источникам; составление рецензий и отзывов на прочитанный материал; составление обзора публикаций по теме; составление и разработка терминологического словаря; составление хронологической таблицы; составление библиографии (библиографической картотеки); подготовка к различным формам текущей и промежуточной аттестации (к тестированию, контрольной работе, зачету); выполнение домашних контрольных работ; самостоятельное выполнение практических заданий репродуктивного типа (ответы на вопросы, задачи, тесты; выполнение творческих заданий).

Технология организации самостоятельной работы обучающихся включает использование информационных и материально-технических ресурсов образовательного учреждения: библиотеку с читальным залом, компьютерные классы с возможностью работы в Интернет; аудитории (классы) для консультационной деятельности.

Перед выполнением обучающимися внеаудиторной самостоятельной работы преподаватель проводит консультирование по выполнению задания, который включает цель задания, его содержания, сроки выполнения, ориентировочный объем работы, основные требования к результатам работы, критерии оценки. Во время выполнения обучающимися внеаудиторной самостоятельной работы и при необходимости преподаватель может проводить индивидуальные и групповые консультации.

Самостоятельная работа может осуществляться индивидуально или группами обучающихся в зависимости от цели, объема, конкретной тематики самостоятельной работы, уровня сложности, уровня умений обучающихся.

Контроль самостоятельной работы студентов предусматривает: соотнесение содержания контроля с целями обучения; объективность контроля; валидность контроля (соответствие предъявляемых заданий тому, что предполагается проверить); дифференциацию контрольно-измерительных материалов.

Формы контроля самостоятельной работы: просмотр и проверка выполнения самостоятельной работы преподавателем; организация самопроверки, взаимопроверки выполненного задания в группе; обсуждение результатов выполненной работы на занятии; проведение письменного опроса; проведение устного опроса; организация и проведение индивидуального собеседования; организация и проведение собеседования с группой.

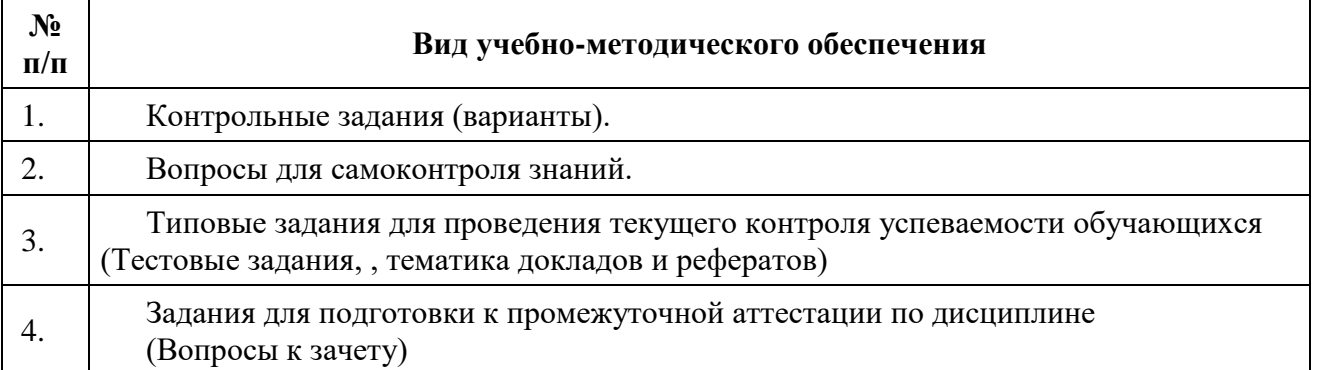

#### 8. Фонд оценочных средств для проведения текущего контроля успеваемости, промежуточной аттестации по итогам освоения дисциплины

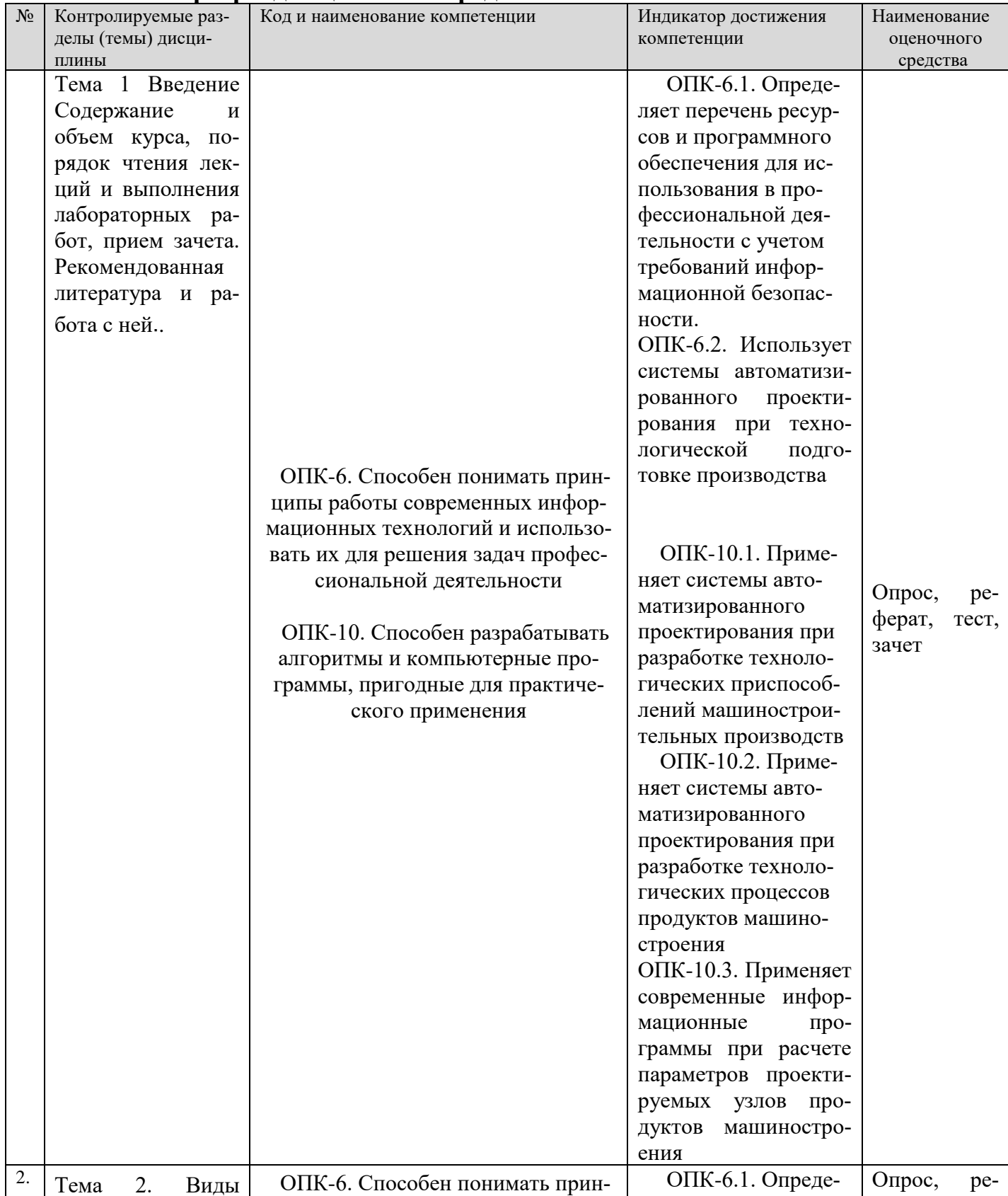

#### 8.1. Паспорт фонда оценочных средств

![](_page_11_Picture_212.jpeg)

![](_page_12_Picture_164.jpeg)

![](_page_13_Picture_63.jpeg)

Этапы формирования компетенций в процессе освоения ОПОП прямо связаны с местом дисциплин в образовательной программе. Каждый этап формирования компетенции, характеризуется определенными знаниями, умениями и навыками и (или) опытом профессиональной деятельности, которые оцениваются в процессе текущего контроля успеваемости, промежуточной аттестации по дисциплине (практике) и в процессе итоговой аттестации.

Дисциплина «Технология машиностроения» является начальным этапом комплекса дисциплин, в ходе изучения которых у студентов формируются компетенции ОПК-9.

Завершается работа по формированию у студентов указанных компетенций в ходе изучения дисциплин: Детали машин, Теоретическая механика.

Итоговая оценка сформированности компетенций ОПК-5, ОПК-9 определяется в период подготовки и сдачи государственного экзамена.

В процессе изучения дисциплины, компетенции также формируются поэтапно.

Основными этапами формирования ОПК-5ОПК-9 при изучении дисциплины «Информационные технологии в машиностроении» является последовательное изучение содержательно связанных между собой тем учебных занятий. Изучение каждой темы предполагает овладение студентами необходимыми дескрипторами (составляющими) компетенций. Для оценки уровня сформированности компетенций в процессе изучения дисциплины предусмотрено проведение текущего контроля успеваемости по темам (разделам) дисциплины и промежуточной аттестации по дисциплине - зачет.

8.2. Контрольные задания и материалы, необходимые для оценки знаний, умений и навыков и (или) опыта деятельности, характеризующих

#### **этапы формирования компетенций в процессе освоения образовательной программы**

**8.2.1. Контрольные вопросы по темам (разделам) для опроса на занятиях**

![](_page_14_Picture_238.jpeg)

![](_page_15_Picture_212.jpeg)

#### **8.2.2. Темы для докладов**

- 1. Машиностроение России.
- 2. Сырьевые ресурсы машиностроения.
- 3. Конструкционные материалы и их свойства...
- 4. Структура машиностроительного производства...
- 5. Металлообрабатывающие станки.
- 6. Режущий инструмент.
- 7. Качество продукции машиностроительного производства.
- 8. Автоматизация производственных процессов.
- 9. Основы конструирования.
- 10.Свойства машиностроительных материалов.
- 11.Роботизация машиностроения.
- 12.Инновации в машиностроении.
- 13.Развитие науки в области машиностроения
- 14.Производственная структура машиностроительного предприятия….
- 15.Получение литых заготовок
- 16.Получение заготовок обработкой давлением
- 17.Производство заготовок из порошковых материалов
- 18.Получение заготовок из проката
- 19.Предельные отклонения и допуски размера
- 20.Посадки и степени точности
- 21.Точность формы поверхности
- 22.Точность расположения поверхностей
- 23.Шероховатость поверхностей
- 24.Измерения и средства для измерения
- 25.Общие сведения о резании
- 26.Инструментальные материалы
- 27.Металлорежущий инструмент
- 28.Классификация режущих инструментов (Резцы, фрезы ,сверла, зенкеры, развертки, протяжки, зуборезный инструмент, резьбонарезной инструмент, абразивный инструмент)
- 29.Металлорежущие станки . Классификация металлорежущих станков
- 30.Основные вопросы технологии машиностроения.Элементы технологического процесса механической

![](_page_16_Picture_199.jpeg)

#### **Шкала оценивания**

#### **8.2.3 Оценочные средства остаточных знаний (тест)**

- 1. Что такое этап реализации?
- построение выводов по данным, полученным путем имитации;
- теоретическое применение результатов программирования;
- + практическое применение модели и результатов моделирования.
- 2. Для чего служит прикладное программное обеспечение?
- планирования и организации вычислительного процесса в ЭВМ;
- + реализация алгоритмов управления объектом;
- планирования и организации алгоритмов управления объектом.

3. Тождественная декомпозиция это операция, в результате которой...

- $+$  любая система превращается в саму себя;
- средства декомпозиции тождественны;
- система тождественна.
- 4. Расчлененная система это...

- система, для которой существуют средства программирования;

- система, разделенная на подсистемы;
- + система, для которой существуют средства декомпозиции.

5. На что не ориентируются при выборе системы управления, состоящей из нескольких элементов?

- на быстродействие и надежность;
- + на определенное число элементов;
- на функциональную полноту.
- 6. Что понимается под программным обеспечением?
- + соответствующим образом организованный набор программ и данных;
- набор специальных программ для работы САПР;
- набор специальных программ для моделирования.
- 7. Параллельная коррекция системы управления позволяет...
- + обеспечить введение интегралов и производных от сигналов ошибки;
- осуществить интегральные законы регулирования;
- скорректировать АЧХ системы.
- 8. Модульность структуры состоит
- в построении модулей по иерархии;
- на принципе вложенности с вертикальным управлением;
- + в разбиении программного массива на модули по функциональному признаку.
- 9. Что понимают под синтезом структуры АСУ?

- процесс исследования, определяющий место эффективного элемента, как в физическом, так и техническом смысле;

+ процесс перебора вариантов построения взаимосвязей элементов по заданным критериям и эффективности АСУ в целом;

— процесс реализации процедур и программных комплексов для работы АСУ.

10. Результаты имитационного моделирования...

+ носят случайный характер, отражают лишь случайные сочетания действующих факторов, складывающихся в процессе моделирования;

- являются неточными и требуют тщательного анализа.
- являются источником информации для построения реального объекта.

11. Структурное подразделение систем осуществляется...

- по правилам моделирования;
- по правилам разбиения;
- + по правилам классификации.
- 12. Какими могут быть средства декомпозиции?
- имитационными;
- + материальными и абстрактными;
- реальными и нереальными.

13. Что понимают под классом?

+ совокупность объектов, обладающих некоторыми признаками общности;

- последовательное разбиение подсистем в систему;
- последовательное соединение подсистем в систему.
- 14. Как еще иногда называют имитационное моделирование?
- методом реального моделирования;
- методом машинного эксперимента;
- + методом статистического моделирования.

15. Чему при проектировании систем управления уделяется большое внимание? + сопряжению чувствительного элемента системы с ее вычислительными средствами:

- быстродействию и надежности;
- массогабаритным показателям и мощности.
- 16. За счет чего достигается подобие физического реального явления и модели?
- за счет соответствия физического реального явления и модели;
- + за счет равенства значений критериев подобности;
- за счет равенства экспериментальных данных с теоретическими подобными.
- 17. Для чего производится коррекция системы управления?
- + для обеспечения заданных показателей качества процесса управления;
- для увеличения производительности системы;
- для управления объектом по определенному закону.
- 18. Что осуществляется на этапе интерпретации результатов?
- процесс имитации с получением необходимых данных;
- практическое применение модели и результатов моделирования;
- + построение выводов по данным, полученным путем имитации.
- 19. Из чего состоит программное обеспечение систем управления?
- + из системного и прикладного программного обеспечения;
- из системного и информационного программного обеспечения;
- из математического и прикладного программного обеспечения.
- 20. На чем основано процедурное программирование?
- на применении универсальных модулей;
- + на применении унифицированных процедур;

- на применении унифицированных сложных программ, которые объединяются по иерархическому принципу.

- 21. Что понимают под структурой АСУ?
- + организованную совокупность ее элементов;
- совокупность процедур программных комплексов для реализации АСУ;

- взаимосвязь, определяющую место элемента, как в физическом, так и в техническом смысле.

- 22. Что осуществляется на этапе подготовки данных?
- описание модели на языке, приемлемом для используемой ЭВМ;

- определение границ характеристик системы, ограничений и измерителей показателей эффективности;

+ происходит отбор данных, необходимых для построения модели, и представлении их в соответствующей форме.

23. Если неизменяемая часть системы содержит слабо демпфированные или консервативные звенья, то могут быть использованы корректирующие устройства, создающие...

+ отрицательный фазовый сдвиг без изменения амплитудной характеристики;

- изменение амплитудной характеристики;

- опережение по фазе.

24. Последовательная коррекция системы управления позволяет...

+ ввести в закон управления составляющие;

— скорректировать АЧХ системы;

- осуществить интегральные законы регулирования.

25. Для чего служит системное программное обеспечение?

- для реализации алгоритмов организации вычислительного процесса в ЭВМ;

+ для планирования и организации вычислительного процесса в ЭВМ;

- для реализации алгоритмов управления объектом.

26. При математическом моделировании в качестве объекта моделирования выступают...

— графики переходного процесса, описывающие объект по уравнениям;

+ исходные уравнения, представляющие математическую модель объекта;

- процессы, протекающие в математической модели.

27. Что осуществляется на этапе экспериментирование?

- построение выводов по данным, полученным путем имитации;

- практическое применение модели и результатов моделирования;

+ процесс имитации с получением необходимых данных.

28. При проектировании систем управления решающее значение имеет...

- массогабаритные показатели и мощность;

+ рациональный выбор чувствительных элементов или датчиков этих систем;

- результат математического моделирования этих систем.

29. Что такое классификация?

+ разбиение некоторой совокупности объекта на классы по наиболее существенным признакам;

- разбиение объектов на классы;

- деление автоматических систем на классы.

30. Что такое физическое моделирование?

- метод экспериментального изучения различных физических явлений, основанный на математических моделях;

+ метод экспериментального изучения различных физических явлений, основанный на их физическом подобии;

- метод математического изучения различных физических явлений, основанный на их математическом подобии.

![](_page_19_Picture_121.jpeg)

 $T_0$   $\sigma$   $\pi$ 

![](_page_20_Picture_254.jpeg)

#### **8.2.4 Вопросы для подготовки кзачёту**

1. Назначение САПР Компас 3D LT.

2. Что включает в себя программная среда САПР Компас 3D LT V7.0?

3. Какие типы файлов можно создавать в программе Компас 3D LT V7.0?

4. Какие отличительные особенности имеет версия 7.0?

5. Что такое ЕСКД? Для чего нужна ЕСКД?

6. Как запускается программа КОМПАС 3D LT V7.0?

7. Как можно получить текущую справочную информацию о программе КОМПАС 3D LT V7.0?

8. Какие новые документы можно создавать в Компас 3D LT V7.0?:

9. Количество локальных систем координат, допустимое в Компас 3D LT V7.0?

10. Что делать, если вы хотите узнать больше о командах или любом объекте системы КОМПАС-3D?

11. Где находится начало абсолютной системы координат чертежа?

12. Где находится начало абсолютной системы координат фрагмента?

13. Где находится начало абсолютной системы координат детали?

14. Укажите как можно задать параметры формата в программе Компас 3D?

15. Ориентация листа чертежа. Какой она бывает и как задается в программе Компас 3D?

16. Где помещают основную надпись на чертеже?

17. Какие основные сведения указывают в основной надписи производственного чертежа?

18. Какие основные сведения указывают в основной надписи учебного чертежа?

19. С помощью каких команд можно заполнить основную надпись чертежа?

20. Какие команды для ввода правильного многоугольника Вы знаете?

21. Назовите параметры для ввода правильного многоугольника.

22. Зачем нужны точные построения?

23. На чем основан метод точных привязок?

 $24.$ В чем разница между локальными и глобальными привязками?

25. Какие параметры имеет команда Скругление?

 $26.$ По какой команде на панели Редактирования можно удалить лишние элементы на чертеже?

Назовите основные элементы интерфейса системы трехмерного (3D)  $27.$ твердотельного моделирования, их назначение

28. Как расположены оси изометрической проекции?

29. Как откладывают размеры при построении изометрической проекции предмета по осям Х, Ү, Z?

 $30.$ Что такое правильные многогранники?

 $31.$ Дайте определение тел вращения: цилиндра, конуса, шара.

32. Какие способы построения 3-х мерных моделей тел вращения в Компас 3D LT 7.0 вы знаете?

 $33$ Какой алгоритм построения 3-х мерной модели цилиндра?

Какой алгоритм построения 3-х мерной модели конуса? 34.

Дайте определение кинематической поверхности  $35.$ 

На чем основан кинематический способ конструирования поверх-36. ностей?

Какой алгоритм построения трехмерной модели тела вращения по 37. образующей линии?

#### $8.2.5$ **Индивидуальные** расчетзадания ЛЛЯ выполнения но-графической работы, курсовой работы (проекта)

РГР по дисциплине « Основы систем автоматизированного проектирования» в соответствии с методическими указаниями.

#### 9. Перечень основной и дополнительной учебной литературы, необходимой для освоения дисциплины

Каждый обучающийся в течение всего периода обучения обеспечивается индивидуальным неограниченным доступом к электронной информационнообразовательной среде Чебоксарского института (филиала) Московского политехнического университета из любой точки, в которой имеется доступ к информационно-телекоммуникационной сети «Интернет» (далее - сеть «Интернет»), как на территории филиала, так и вне ее. Электронная информационно-образовательная среда - совокупность информационных и телекоммуникационных технологий, соответствующих технологических средств, обеспечивающих освоение обучающимися образовательных программ в полном объёме независимо от места нахождения обучающихся Электронная информационно-образовательная среда обеспечивает: а) доступ к учебным планам, рабочим программам дисциплин (модулей), практик, электронным учебным изданиям и электронным образовательным ресурсам, указанным в рабочих программах дисциплин (модулей), практик; б) формирование электронного портфолио обучающегося, в том числе сохранение его работ и оценок за эти работы; в) фиксацию хода образовательного процесса, результатов промежуточной аттестации и результатов освоения программы бакалавриата; г) проведение учебных занятий, процедур оценки результатов обучения, реализация которых предусмотрена с применением электронного обучения, дистанционных образовательных технологий; д) взаимодействие между участниками образовательного процесса, в том числе синхронное и (или) асинхронное взаимодействия посредством сети «Интернет». Функционирование электронной информационно-образовательной обеспечивается соответствующими средствами среды информационно-коммуникационных технологий и квалификацией работников, ее использующих и поддерживающих. Функционирование электронной информационно-образовательной среды соответствует законодательству Российской Федерации. Основными составляющими ЭИОС филиала являются: а) сайт института Интернет, расположенный  $\overline{\mathbf{R}}$  $\overline{10}$ адресети cy www.polytech21.ru, https://chebpolytech.ru/ который обеспечивает: - доступ обучающихся к учебным планам, рабочим программам дисциплин, практик, к изданиям электронных библиотечных систем, электронным информационным и образовательным ресурсам, указанных в рабочих программах (разделы сайта «Сведения об образовательной организации»); - информирование обучающихся обо всех изменениях учебного процесса (новостная лента сайта, лента анонсов); - взаимодействие между участниками образовательного процесса (подразделы сайта «Задать вопрос директору»); б) официальные электронные адреса подразделений и сотрудников института с Яндекс-доменом @polytech21.ru (список контактных данных подразделений Филиала размещен на официальном сайте Филиала в разделе «Контакты», списки контактных официальных электронных данных преподавателей размещены в подразделах «Кафедры») обеспечивают взаимодействие между участниками образовательного процесса; в) личный кабинет обучающегося (портфолио) (вход в личный кабинет размещен на официальном сайте Филиала в разделе «Студенту» подразделе «Электронная информационно-образовательная среда») включает в себя портфолио студента, электронные ведомости, рейтинг студентов и обеспечивает: - фиксацию хода образовательного процесса, результатов промежуточной аттестации и результатов освоения образовательных программ обучающимися,

- формирование электронного портфолио обучающегося, в том числе с сохранение работ обучающегося, рецензий и оценок на эти работы, г) электронные библиотеки, включающие электронные каталоги, полнотекстовые документы и обеспечивающие доступ к учебно-методическим материалам, выпускным квалификационным работам и т.д.: Чебоксарского института (филиала) - «ИРБИС» д) электронно-библиотечные системы (ЭБС), включающие электронный каталог и полнотекстовые документы: - «ЛАНЬ» -www.e.lanbook.com -Образовательная платформа Юрайт -https://urait.ru e) платформа цифрового образования Политеха -https://lms.mospolytech.ru/ ж) система «Антиплагиат»  $-$ https://www.antiplagiat.ru/ $3$ ) система электронного документооборота DIRECTUM Standard — обеспечивает документооборот между Филиалом и Университетом; и) система «1С Управление ВУЗом Электронный деканат» (Московский политехнический университет) обеспечивает фиксацию хода образовательного процесса, результатов промежуточной аттестации и результатов освоения образовательных программ обучающимися; к) система «POLYTECH systems» обеспечивает информационное, документальное автоматизированное сопровождение образовательного процесса; л) система «Абитуриент» обеспечивает документальное автоматизированное сопровождение работы приемной комиссии.

#### **10. Перечень основной и дополнительной учебной литературы, необходимой для освоения дисциплины**

#### *Основная литература*

- 1. Инженерная 3D-компьютерная графика в 2 т. Том 2 : учебник и практикум для вузов / А. Л. Хейфец, А. Н. Логиновский, И. В. Буторина, В. Н. Васильева ; под редакцией А. Л. Хейфеца. — 3-е изд., перераб. и доп. — Москва : Издательство Юрайт, 2023. — 279 с. — (Высшее образование). — ISBN 978-5-534-02959-8. — Текст : электронный // Образовательная платформа Юрайт [сайт]. — URL: <https://urait.ru/bcode/513028>
- 2. Егоров, А. Ф. Интегрированные автоматизированные системы управления химическими производствами и предприятиями : учебное пособие для вузов / А. Ф. Егоров. — Москва : Издательство Юрайт, 2023. — 248 с. — (Высшее образование). — ISBN 978-5-534-13871-9. — Текст : электронный // Образовательная платформа Юрайт [сайт]. — URL: https://urait.ru/bcode/519621

*Дополнительная литература*

3. Колошкина, И. Е. Автоматизация проектирования технологической документации : учебник и практикум для вузов / И. Е. Колошкина. — Москва : Издательство Юрайт, 2023. — 371 с. — (Высшее образование). — ISBN 978-5-534-14010-1. — Текст : электронный // Образовательная платформа Юрайт [сайт]. — URL: https://urait.ru/bcode/519636

#### Периодика

1. Металлургия машиностроения: научный журнал– URL: <https://www.iprbookshop.ru/12551.html> . – Текст : электронный.

2. Научный периодический журнал «Вестник Южно-Уральского государственного университета. Серия «Машиностроение» : Научный рецензируемый журнал. [https://vestnik.susu.ru/engineering/index.](https://vestnik.susu.ru/engineering/index) - Текст : электронный.

3. Известия Тульского государственного университета. Технические науки : Научный рецензируемый журнал. [https://tidings.tsu.tula.ru/tidings/index.php?id=technical&lang=ru&year=1.](https://tidings.tsu.tula.ru/tidings/index.php?id=technical&lang=ru&year=1) - Текст : электронный.

#### **11. Профессиональные базы данных и информационно-справочные системы**

![](_page_23_Picture_249.jpeg)

![](_page_24_Picture_190.jpeg)

![](_page_25_Picture_258.jpeg)

![](_page_25_Picture_259.jpeg)

![](_page_26_Picture_10.jpeg)

#### 12. Программное обеспечение (лицензионное и свободно распространяемое), используемое при осуществлении образовательного процесса

![](_page_26_Picture_11.jpeg)

![](_page_27_Picture_219.jpeg)

#### **13. Материально-техническое обеспечение дисциплины**

![](_page_27_Picture_220.jpeg)

#### **14. Методические указания для обучающегося по освоению дисциплины**

## *Методические указания для занятий лекционного типа*

В ходе лекционных занятий обучающемуся необходимо вести конспектирование учебного материала, обращать внимание на категории, формулировки, раскрывающие содержание тех или иных явлений и процессов, научные выводы и практические рекомендации.

Необходимо задавать преподавателю уточняющие вопросы с целью уяснения теоретических положений, разрешения спорных ситуаций. Целесообразно дорабатывать свой конспект лекции, делая в нем соответствующие записи из основной и дополнительной литературы, рекомендованной преподавателем и предусмотренной учебной программой дисциплины.

#### *Методические указания для занятий семинарского (практического) типа.*

Практические занятия позволяют развивать у обучающегося творческое теоретическое мышление, умение самостоятельно изучать литературу, анализировать практику; учат четко формулировать мысль, вести дискуссию, то есть имеют исключительно важное значение в развитии самостоятельного мышления.

Подготовка к практическому занятию включает два этапа. На первом этапе обучающийся планирует свою самостоятельную работу, которая включает: уяснение задания на самостоятельную работу; подбор основной и дополнительной литературы; составление плана работы, в котором определяются основные пункты предстоящей подготовки. Составление плана дисциплинирует и повышает организованность в работе.

Второй этап включает непосредственную подготовку к занятию, которая начинается с изучения основной и дополнительной литературы. Особое внимание при этом необходимо обратить на содержание основных положений и выводов, объяснение явлений и фактов, уяснение практического приложения рассматриваемых теоретических вопросов. Далее следует подготовить тезисы для выступлений по всем учебным вопросам, выносимым на практическое занятие или по теме, вынесенной на дискуссию (круглый стол), продумать примеры с целью обеспечения тесной связи изучаемой темы с реальной жизнью.

Готовясь к докладу или выступлению в рамках интерактивной формы (дискуссия, круглый стол), при необходимости следует обратиться за помощью к преподавателю.

#### *Методические указания к самостоятельной работе.*

Самостоятельная работа обучающегося является основным средством овладения учебным материалом во время, свободное от обязательных учебных занятий. Самостоятельная работа обучающегося над усвоением учебного материала по учебной дисциплине может выполняться в библиотеке университета, учебных кабинетах, компьютерных классах, а также в домашних условиях. Содержание и количество самостоятельной работы обучающегося определяется учебной программой дисциплины, методическими материалами, практическими заданиями и указаниями преподавателя.

#### *Самостоятельная работа в аудиторное время может включать:*

- 1) конспектирование (составление тезисов) лекций;
- 2) выполнение контрольных работ;
- 3) решение задач;
- 4) работу со справочной и методической литературой;

5) работу с нормативными правовыми актами;

6) выступления с докладами, сообщениями на семинарских занятиях;

7) защиту выполненных работ;

8) участие в оперативном (текущем) опросе по отдельным темам изучаемой дисциплины;

9) участие в собеседованиях, деловых (ролевых) играх, дискуссиях, круглых столах, конференциях;

10) участие в тестировании и др.

# *Самостоятельная работа во внеаудиторное время может состоять*

*из:*

1) повторения лекционного материала;

2) подготовки к практическим занятиям;

3) изучения учебной и научной литературы;

4) изучения нормативных правовых актов (в т.ч. в электронных базах данных);

- 5) решения задач, и иных практических заданий
- 6) подготовки к контрольным работам, тестированию и т.д.;

7) подготовки к практическим занятиям устных докладов (сообщений);

8) подготовки рефератов, эссе и иных индивидуальных письменных работ по заданию преподавателя;

9) выполнения курсовых работ, предусмотренных учебным планом;

10) выполнения выпускных квалификационных работ и др.

11) выделения наиболее сложных и проблемных вопросов по изучаемой теме, получение разъяснений и рекомендаций по данным вопросам с преподавателями на консультациях.

12) проведения самоконтроля путем ответов на вопросы текущего контроля знаний, решения представленных в учебно-методических материалах кафедры задач, тестов, написания рефератов и эссе по отдельным вопросам изучаемой темы.

Текущий контроль осуществляется в форме устных, тестовых опросов, докладов, творческих заданий.

В случае пропусков занятий, наличия индивидуального графика обучения и для закрепления практических навыков студентам могут быть выданы типовые индивидуальные задания, которые должны быть сданы в установленный преподавателем срок.

#### **15. Особенности реализации дисциплины для инвалидов и лиц с ограниченными возможностями здоровья**

Обучение по дисциплине «Основы систем автоматизированного проектирования» инвалидов и лиц с ограниченными возможностями здоровья (далее ОВЗ) осуществляется преподавателем с учетом особенностей психофизического развития, индивидуальных возможностей и состояния здоровья таких обучающихся.

Для студентов с нарушениями опорно-двигательной функции и с ОВЗ по слуху предусматривается сопровождение лекций и практических занятий мультимедийными средствами, раздаточным материалом.

Для студентов с ОВЗ по зрению предусматривается применение технических средств усиления остаточного зрения, а также предусмотрена возможность разработки аудиоматериалов.

По дисциплине «Основы систем автоматизированного проектирования» обучение инвалидов и лиц с ограниченными возможностями здоровья может осуществляться как в аудитории, так и с использованием электронной информационно-образовательной среды, образовательного портала и электронной почты.

### ЛИСТ ДОПОЛНЕНИЙ И ИЗМЕНЕНИЙ рабочей программы дисциплины

Рабочая программа дисциплины рассмотрена, обсуждена и одобрена для исполнения в 2023-2024 учебном году на заседании кафедры, протокол № 06 от «04» марта 2023 г.

Внесены дополнения и изменения в части актуализации лицензионного программного обеспечение, используемое при осуществлении образовательного процесса по данной дисциплины, а так же современных профессиональных баз данных и информационных справочных системах, актуализации тем для самостоятельной работы, актуализации вопросов для подготовки к промежуточной аттестации, актуализации перечня основной и дополнительной учебной литературы.

Рабочая программа дисциплины рассмотрена, обсуждена и одобрена для исполнения в 2023-2024 учебном году на заседании кафедры, протокол № 10 от «22» августа 2023 г.

Внесены дополнения и изменения в части актуализации электронных библиотечных систем.